## Class Practice #2

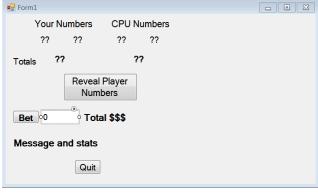

Button1.Enabled = False

## Public Class Form1 Dim pnum1, pnum2, cpunum1, cpunum2, ptot, cputot, money, bet As Integer Dim win, loss, tie As Integer Private Sub Form1 Load(ByVal sender As System.Object, ByVal e As System.EventArgs) Handles MyBase.Load money = 500win = 0loss = 0tie = 0Label11.Text = "Total: \$" & money End Sub Private Sub Button1\_Click(ByVal sender As System.Object, ByVal e As System.EventArgs) Handles Button1.Click Randomize() 'generate random numbers for each player and find their totals pnum1 = Rnd() \* 9 + 1pnum2 = Rnd() \* 9 + 1cpunum1 = Rnd() \* 9 + 1cpunum2 = Rnd() \* 9 + 1Label2.Text = pnum1 Label3.Text = pnum2Label5.Text = "??" Label4.Text = "??" Label9.Text = "??" ptot = pnum1 + pnum2cputot = cpunum1 + cpunum2 Label8.Text = ptot

## End Sub

```
Private Sub Button2 Click(ByVal sender As System.Object, ByVal e As System.EventArgs) Handles Button2.Click
        bet = TextBox1.Text
        'player cannot bet more than he has.
        If bet > money Then
            bet = money
            TextBox1.Text = bet
        End If
        Button2.Enabled = False
        Button1.Enabled = True
        Label5.Text = cpunum1
        Label4.Text = cpunum2
        Label9.Text = cputot
        'check winning conditions
        If ptot > cputot Then
            win = win + 1
            money = money + bet
            Label11.Text = "Total: $" & money
            Label10.Text = "Winner!! Your record is: " & win & " wins, " & loss & " losses and " & tie & " ties"
        ElseIf ptot < cputot Then</pre>
            loss = loss + 1
            money = money - bet
            Label11.Text = "Total: $" & money
            Label10.Text = "Loser :( Your record is: " & win & " wins, " & loss & " losses and " & tie & " ties"
            'money cannot be negative and game must end.
            If money <= 0 Then</pre>
                money = 0
                Label11.Text = "Total: $" & money
                Button1.Enabled = False
                Button2.Enabled = False
                Label10.Text = "Out of $$$; Your record was: " & win & " wins, " & loss & " losses and " & tie & " ties"
            End If
        F1se
            tie = tie + 1
            Label10.Text = "Tie : | Your record is: " & win & " wins, " & loss & " losses and " & tie & " ties"
        Label10.Visible = True
    Private Sub Button3 Click(ByVal sender As System.Object, ByVal e As System.EventArgs) Handles Button3.Click
        End
    Fnd Sub
End Class
```